## **Google Drive**

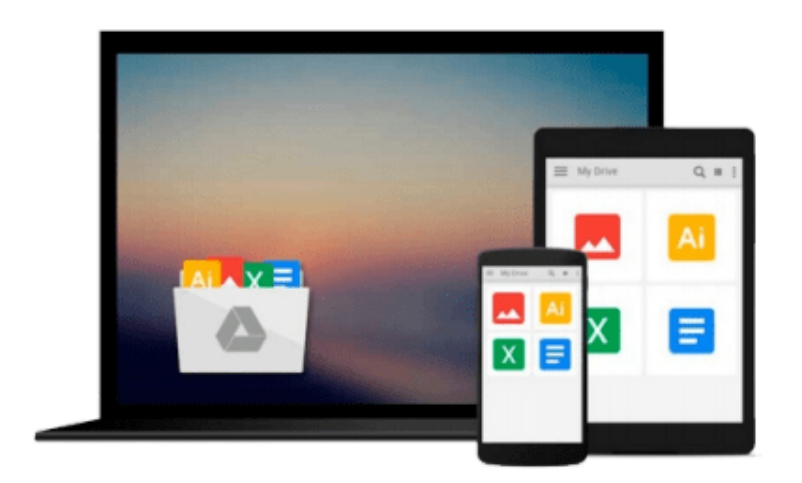

 $\equiv$ 

# **Statistical Quality Control Using Excel**

*Steven M. Zimmerman, Marjorie L. Icenogle*

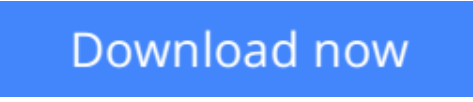

[Click here](http://ijos.club/go/read.php?id=0873895665) if your download doesn"t start automatically

## **Statistical Quality Control Using Excel**

Steven M. Zimmerman, Marjorie L. Icenogle

**Statistical Quality Control Using Excel** Steven M. Zimmerman, Marjorie L. Icenogle Would you like to learn more about using Excel®? Are looking for an easier way to solve statistical quality control problems? Statistical Quality Control (SQC) experts Steven Zimmerman and Marjorie Icenogle have updated their guide that combines the power of each into this one integrated book and CD-Rom. While this introduction to SQC is for beginners to either quality or to the software product Excel, those with a more advanced knowledge of SQC and Excel will also find this book valuable to incorporate the two.

**L** [Download](http://ijos.club/go/read.php?id=0873895665) [Statistical Quality Control Using Excel ...pdf](http://ijos.club/go/read.php?id=0873895665)

**[Read Online](http://ijos.club/go/read.php?id=0873895665)** [Statistical Quality Control Using Excel ...pdf](http://ijos.club/go/read.php?id=0873895665)

#### **Download and Read Free Online Statistical Quality Control Using Excel Steven M. Zimmerman, Marjorie L. Icenogle**

#### **From reader reviews:**

#### **Jerry Bates:**

What do you concerning book? It is not important along? Or just adding material when you need something to explain what yours problem? How about your time? Or are you busy individual? If you don't have spare time to do others business, it is make one feel bored faster. And you have extra time? What did you do? Everybody has many questions above. They must answer that question because just their can do in which. It said that about publication. Book is familiar on every person. Yes, it is proper. Because start from on guardería until university need that Statistical Quality Control Using Excel to read.

#### **Juana Rummel:**

Spent a free time for you to be fun activity to accomplish! A lot of people spent their sparetime with their family, or all their friends. Usually they performing activity like watching television, about to beach, or picnic within the park. They actually doing ditto every week. Do you feel it? Do you want to something different to fill your own free time/ holiday? May be reading a book may be option to fill your no cost time/ holiday. The first thing that you will ask may be what kinds of guide that you should read. If you want to try look for book, may be the reserve untitled Statistical Quality Control Using Excel can be great book to read. May be it could be best activity to you.

#### **Mary Varnum:**

This Statistical Quality Control Using Excel is fresh way for you who has fascination to look for some information given it relief your hunger associated with. Getting deeper you in it getting knowledge more you know otherwise you who still having little digest in reading this Statistical Quality Control Using Excel can be the light food in your case because the information inside this specific book is easy to get by means of anyone. These books develop itself in the form that is certainly reachable by anyone, yeah I mean in the ebook application form. People who think that in e-book form make them feel sleepy even dizzy this book is the answer. So you cannot find any in reading a guide especially this one. You can find actually looking for. It should be here for anyone. So , don't miss this! Just read this e-book style for your better life as well as knowledge.

#### **Donald Barber:**

Guide is one of source of information. We can add our expertise from it. Not only for students and also native or citizen need book to know the update information of year to year. As we know those guides have many advantages. Beside we add our knowledge, can also bring us to around the world. From the book Statistical Quality Control Using Excel we can take more advantage. Don't you to be creative people? To be creative person must want to read a book. Only choose the best book that suitable with your aim. Don't become doubt to change your life at this time book Statistical Quality Control Using Excel. You can more inviting than now.

**Download and Read Online Statistical Quality Control Using Excel Steven M. Zimmerman, Marjorie L. Icenogle #R83SD0GV15F**

### **Read Statistical Quality Control Using Excel by Steven M. Zimmerman, Marjorie L. Icenogle for online ebook**

Statistical Quality Control Using Excel by Steven M. Zimmerman, Marjorie L. Icenogle Free PDF d0wnl0ad, audio books, books to read, good books to read, cheap books, good books, online books, books online, book reviews epub, read books online, books to read online, online library, greatbooks to read, PDF best books to read, top books to read Statistical Quality Control Using Excel by Steven M. Zimmerman, Marjorie L. Icenogle books to read online.

### **Online Statistical Quality Control Using Excel by Steven M. Zimmerman, Marjorie L. Icenogle ebook PDF download**

**Statistical Quality Control Using Excel by Steven M. Zimmerman, Marjorie L. Icenogle Doc**

**Statistical Quality Control Using Excel by Steven M. Zimmerman, Marjorie L. Icenogle Mobipocket**

**Statistical Quality Control Using Excel by Steven M. Zimmerman, Marjorie L. Icenogle EPub**